## Contrasting Java Streams with Java Collections

Douglas C. Schmidt d.schmidt@vanderbilt.edu www.dre.vanderbilt.edu/~schmidt

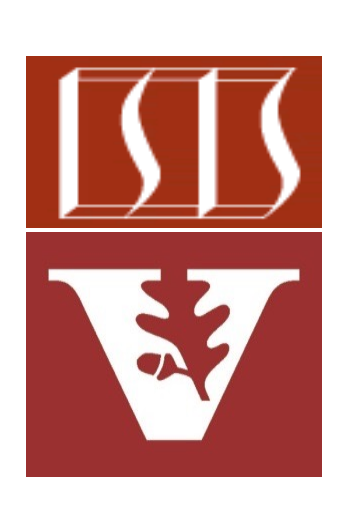

Professor of Computer Science

Institute for Software Integrated Systems

Vanderbilt University Nashville, Tennessee, USA

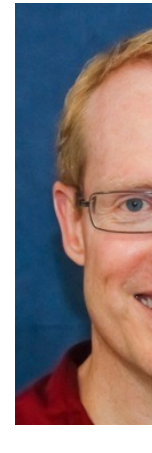

#### Learning Objectives in this Part of the Lesson

• Understand how Java collections contrast with Java streams

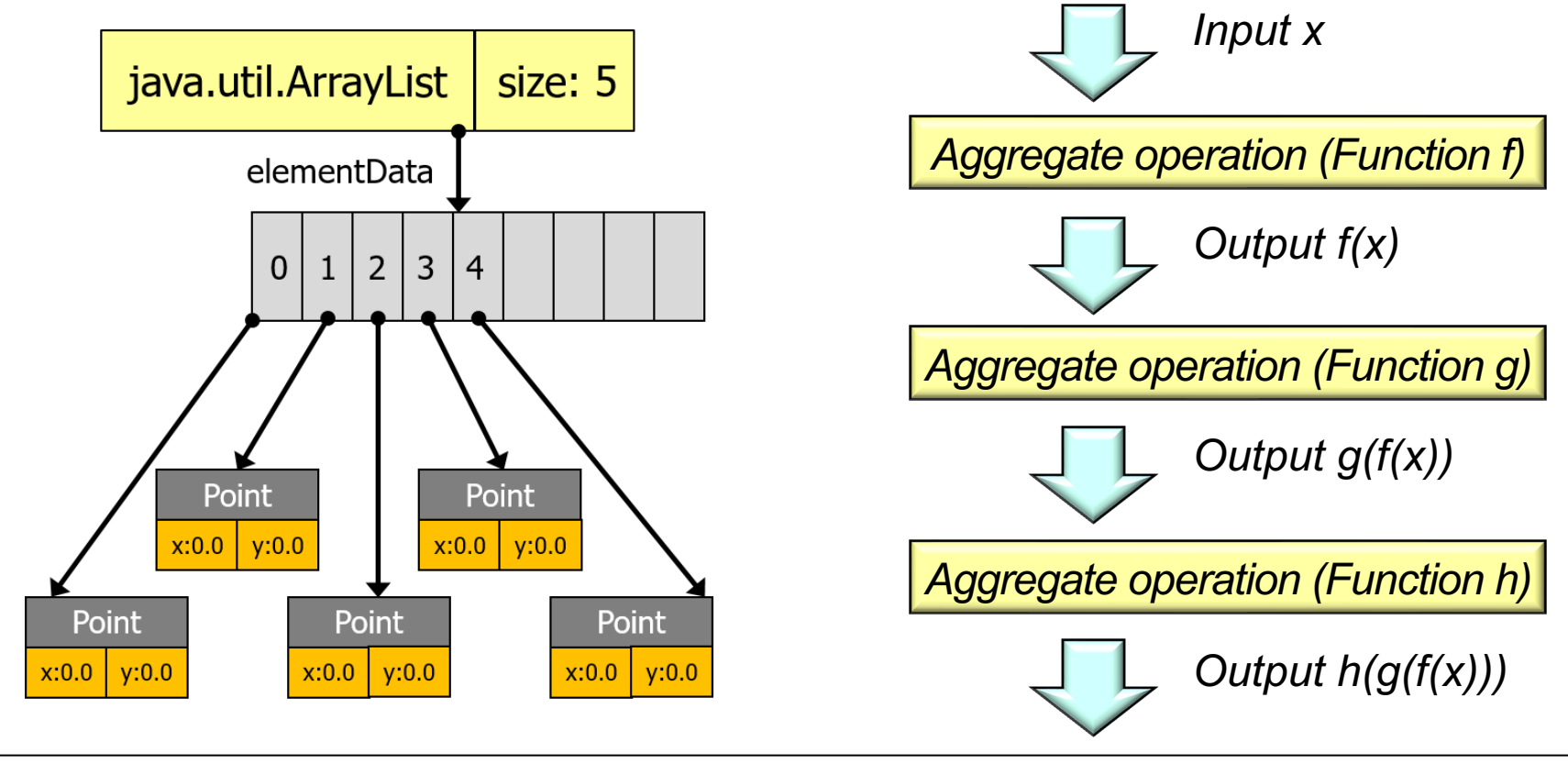

#### Learning Objectives in this Part of the Lesson

- Understand how Java collections contrast with Java streams
	- Know how to program with Java collections & streams

```
List<String> urls = new ArrayList<>(Arrays.asList(urlArray));
for (int i = 0; i < urls.size(); ++i) {
    if (!urls.get(i).contains("cse.wustl")) 
    { urls.remove(i); continue; } 
    urls.set(i, 
             urls.get(i).replace("cse.wustl","dre.vanderbilt"));
} 
List<String> urls = Arrays.asList(urlArray)
    .stream()
    .filter(s -> s.contains("cse.wustl"))
    .map(s -> s.replace("cse.wustl", "dre.vanderbilt"))
    .collect(toList());
```
• Java collections are different from Java streams!

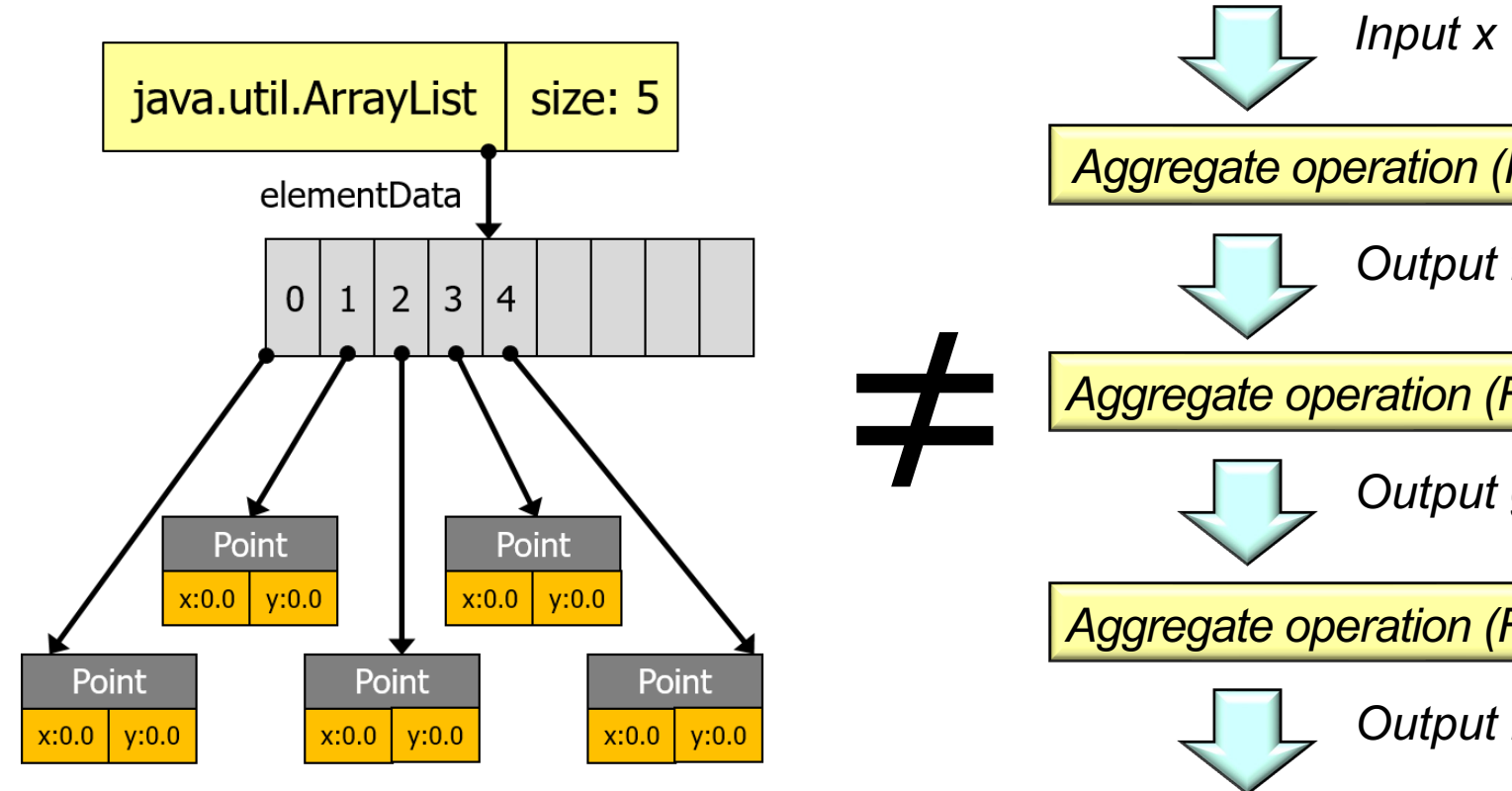

See www.oracle.com/technetwork/articles/java/ma14-java-se-8-streams-21

• A Java collection is an in-memory data structure that can store, retrieve, & manipulate groups of elements java.util.ArrayList  $\vert$  size elementData x:0.0 Point y:0.0 x:0.0 Point y:0.0 x:0.0 Point y:0.0 x:0.0 Point  $y:0.0$  $0 | 1 | 2 | 3 | 4$ 

**6** See docs.oracle.com/javase/tutorial/collections/intro

**7**

- A Java collection is an in-memory data structure that can store, retrieve, & manipulate groups of elements
	- It is somewhat analogous to the contents on a DVD

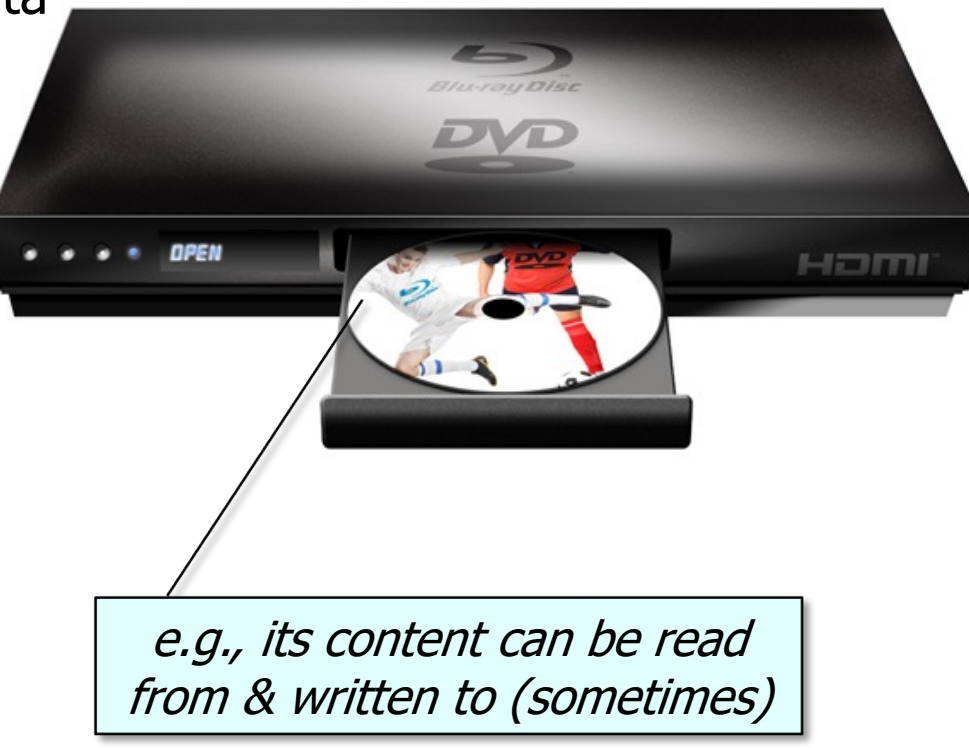

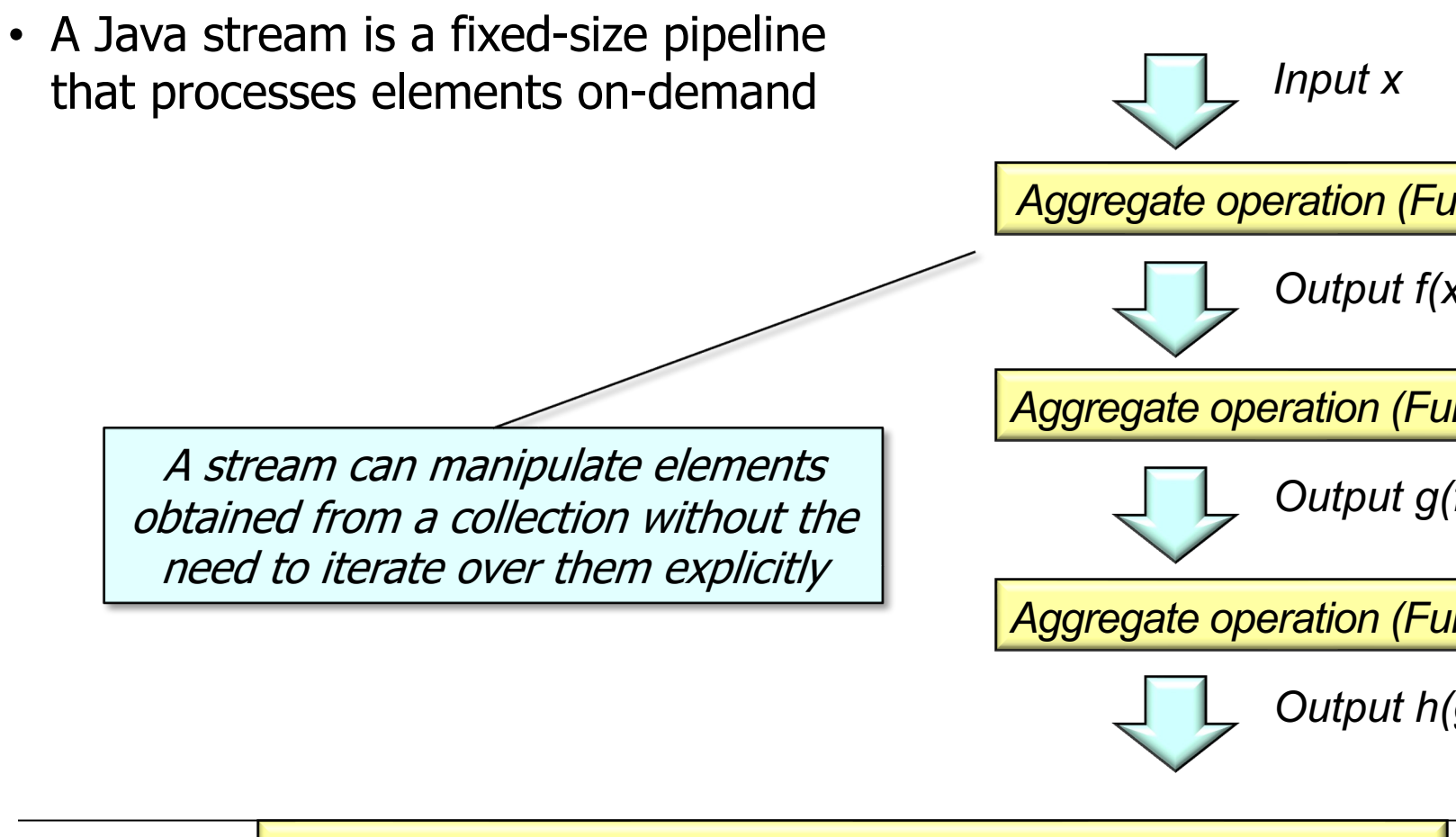

**8** See tutorials.jenkov.com/java-collections/streams.html

- A Java stream is a fixed-size pipeline that processes elements on-demand
	- It is somewhat analogous to a flow of elements in a video stream

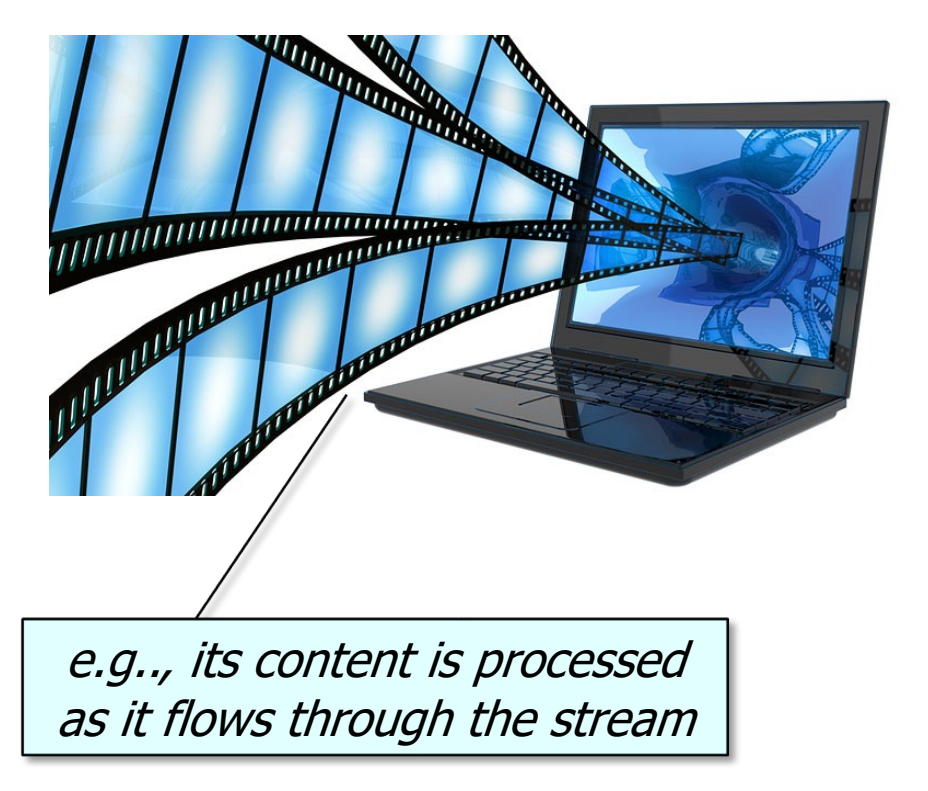

- These analogies are not perfect!
	- e.g., collections generally are persistent & streams generally aren't infinite

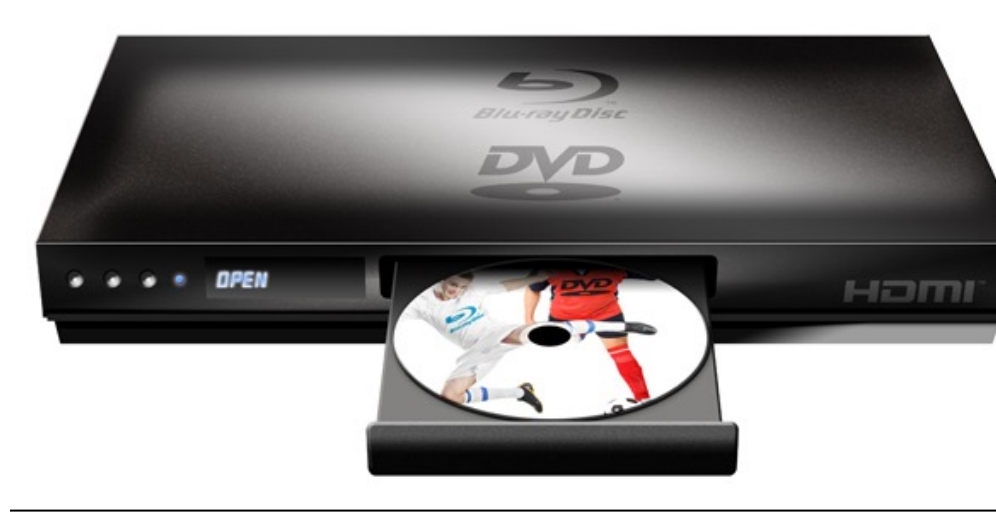

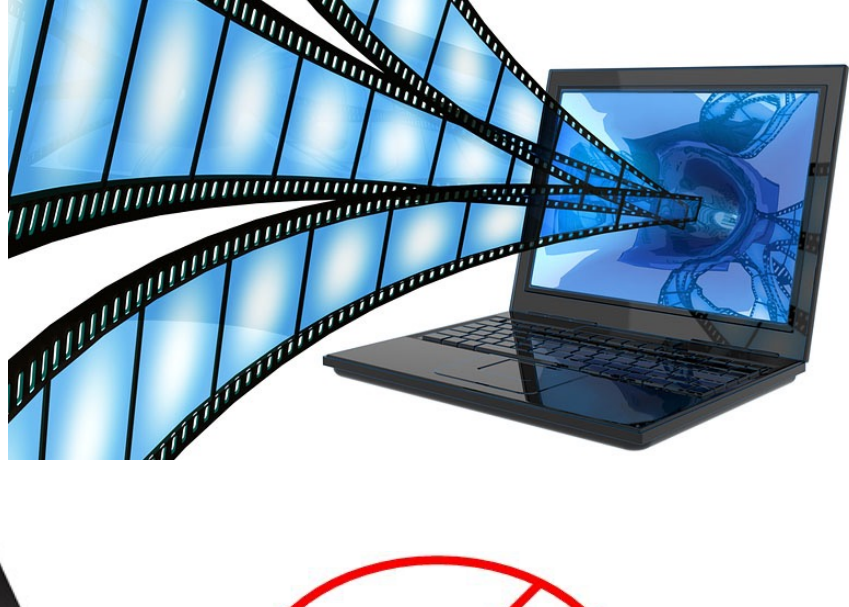

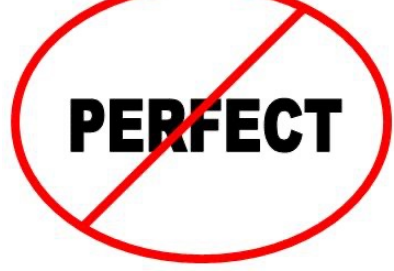

• Various factory methods can convert collections to streams

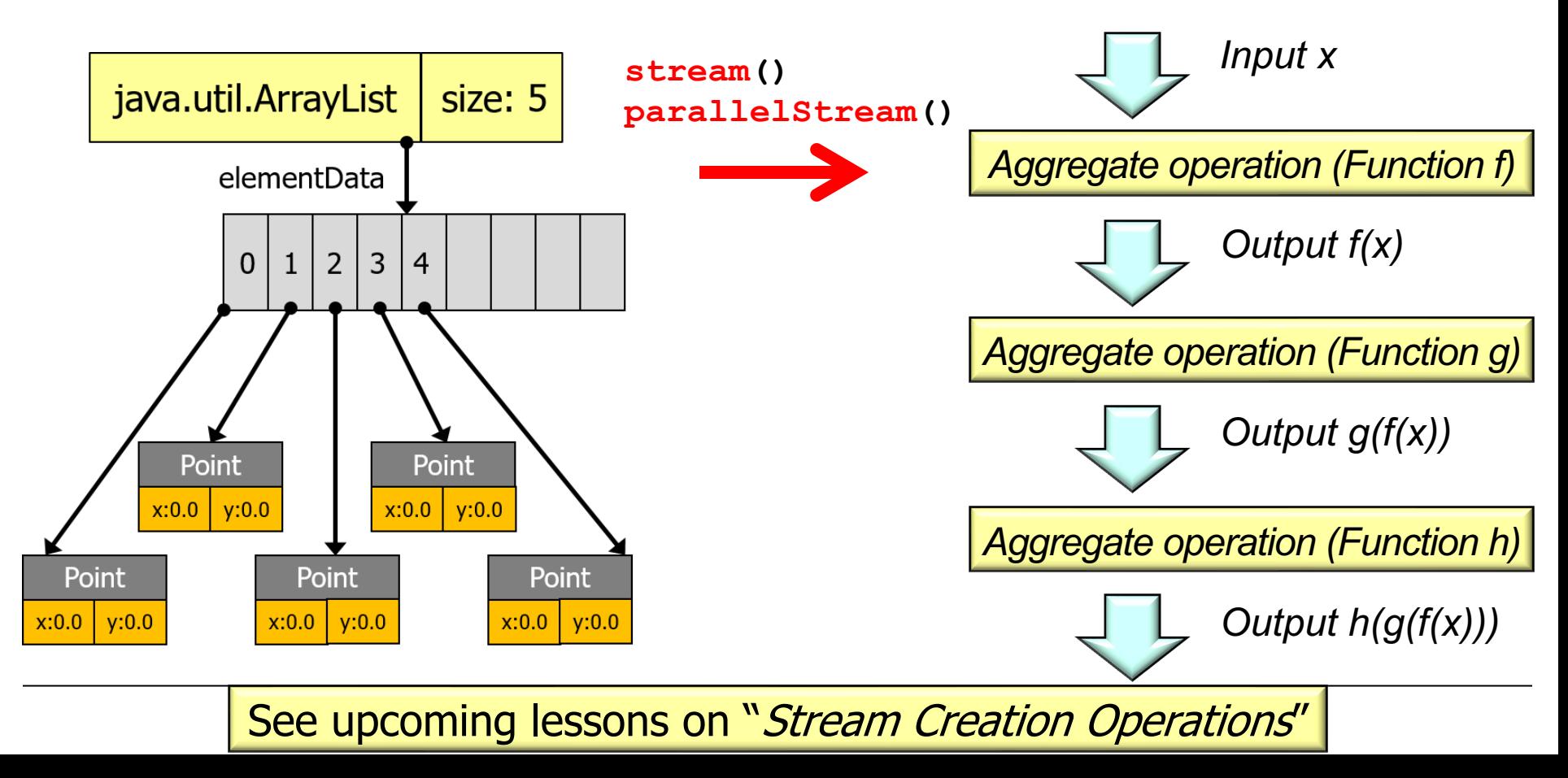

• Other terminal operations can convert streams to collections

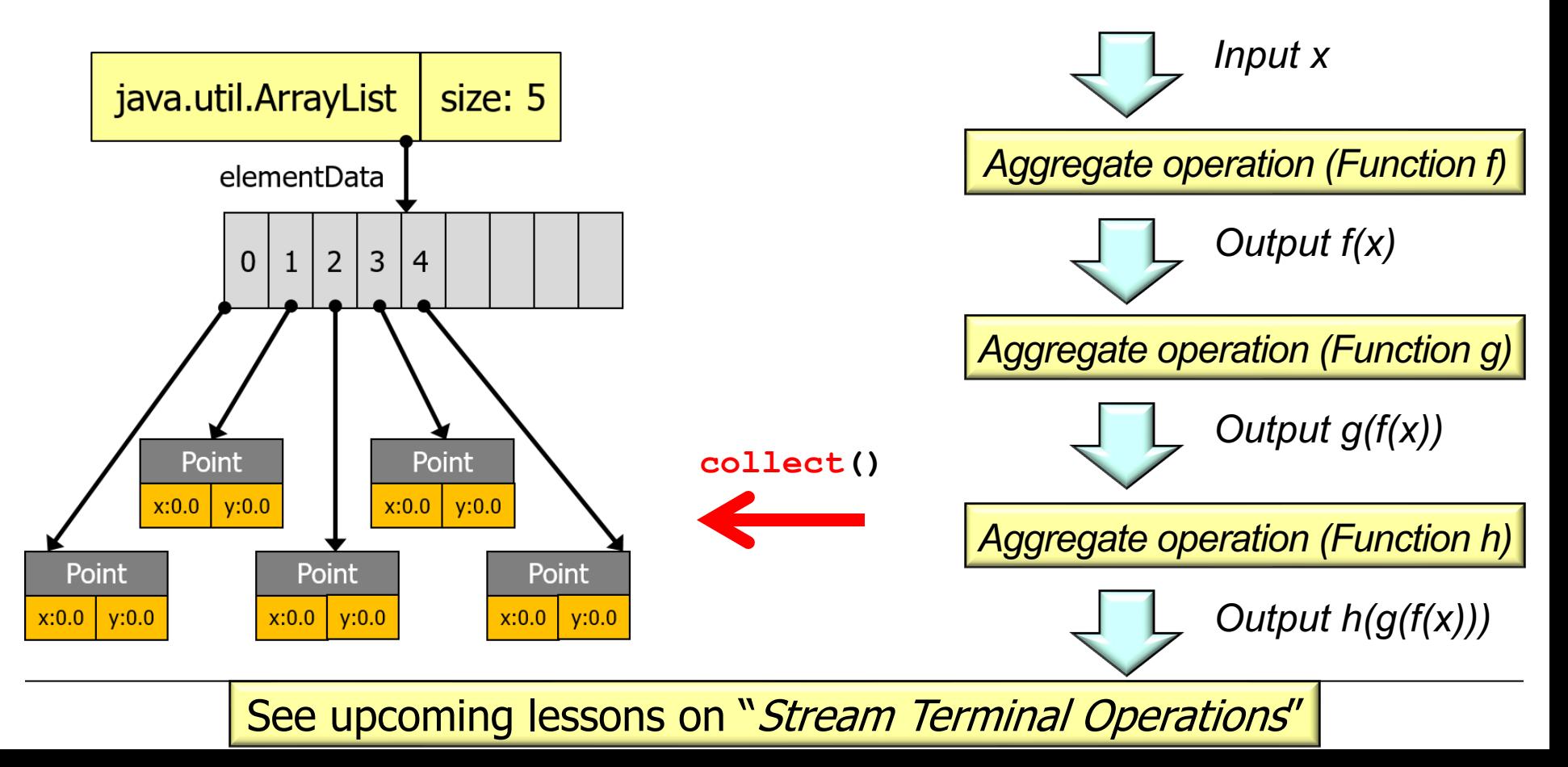

```
• A simple example of manipulating a Java collection
 String[] urlArray = {
     "http://www.cse.wustl.edu/~schmidt/gifs/ka.png",
     "http://www.cse.wustl.edu/~schmidt/gifs/robot.png",
     "http://www.cse.wustl.edu/~schmidt/gifs/kitten.png"};
  List<String> urls = new ArrayList<>(Arrays.asList(urlR
  for (int i = 0; i < urls.size(); ++i) {
      if (!urls.get(i).contains("cse.wustl")) 
      { urls.remove(i); continue; } 
     urls.set(i, 
              urls.get(i).replace("cse.wustl","dre.vanderb
   }
```
See github.com/douglascraigschmidt/LiveLessons/tree/master/Jav

```
• A simple example of manipulating a Java collection
 String[] urlArray = {
     "http://www.cse.wustl.edu/~schmidt/gifs/ka.png",
     "http://www.cse.wustl.edu/~schmidt/gifs/robot.png",
     "http://www.cse.wustl.edu/~schmidt/gifs/kitten.png"};
  List<String> urls = new ArrayList<>(Arrays.asList(urlR
  for (int i = 0; i < urls.size(); ++i) {
      if (!urls.get(i).contains("cse.wustl")) 
      { urls.remove(i); continue; } 
     urls.set(i, 
              urls.get(i).replace("cse.wustl","dre.vanderb
                                 This example demonstrates extern
```

```
See www.javabrahman.com/java-8/java-8-internal-iterators-vs-extern
```
**}** 

• A simple example of manipulating a Java collection

```
String[] urlArray = {
```
**}** 

```
 "http://www.cse.wustl.edu/~schmidt/gifs/ka.png"
,
```

```
 "http://www.cse.wustl.edu/~schmidt/gifs/robot.png"
,
```

```
 "http://www.cse.wustl.edu/~schmidt/gifs/kitten.png"};
```
List<String> urls = new ArrayList<>(Arrays.asList(urlArray));

```
for (int i = 0; i < urls.size(); ++i) { 
   if (!urls.get(i).contains("cse.wustl")) 
   { urls.remove(i); continue; } 
   urls.set(i, 
             urls.get(i).replace("cse.wustl","dre.vanderbilt"));
                                            Create a list from an array
```
• A simple example of manipulating a Java collection

```
String[] urlArray = {
   "http://www.cse.wustl.edu/~schmidt/gifs/ka.png",
   "http://www.cse.wustl.edu/~schmidt/gifs/robot.png",
   "http://www.cse.wustl.edu/~schmidt/gifs/kitten.png"};
```
List<String> urls = new ArrayList<>(Arrays.asList(urlArray));

```
for (int i = 0; i < urls.size(); ++i) {
   if (!urls.get(i).contains("cse.wustl")) 
   { urls.remove(i); continue; } 
   urls.set(i, 
             urls.get(i).replace("cse.wustl","dre.vanderbilt"));
}
                                                    Explicitly iterate 
                                                     through a list
```
• A simple example of manipulating a Java collection

```
String[] urlArray = {
   "http://www.cse.wustl.edu/~schmidt/gifs/ka.png",
   "http://www.cse.wustl.edu/~schmidt/gifs/robot.png",
   "http://www.cse.wustl.edu/~schmidt/gifs/kitten.png"};
```
List<String> urls = new ArrayList<>(Arrays.asList(urlArray));

External iteration enables fine-grained control of loop behavior

```
for (int i = 0; i < urls.size(); ++i) {
```

```
 if (!urls.get(i).contains("cse.wustl"))
```
 **{ urls.remove(i); continue; }** 

 **urls.set(i,** 

**}** 

 **urls.get(i).replace("cse.wustl","dre.vanderbilt"));**

• A simple example of manipulating a Java collection

**}**

```
String[] urlArray = {
   "http://www.cse.wustl.edu/~schmidt/gifs/ka.png",
   "http://www.cse.wustl.edu/~schmidt/gifs/robot.png",
   "http://www.cse.wustl.edu/~schmidt/gifs/kitten.png"};
```
List<String> urls = new ArrayList<>(Arrays.asList(urlArray));

```
for (int i = 0; i < urls.size(); ++i) {
   if (!urls.get(i).contains("cse.wustl")) 
    { urls.remove(i); continue; } 
   urls.set(i,
 urls.get(i).replace("cse.wustl"
,
"dre.vanderbilt"));
                                                  Modify each 
                                                 matching value
```

```
• A simple example of manipulating a Java collection
 String[] urlArray = {
     "http://www.cse.wustl.edu/~schmidt/gifs/ka.png",
     "http://www.cse.wustl.edu/~schmidt/gifs/robot.png",
     "http://www.cse.wustl.edu/~schmidt/gifs/kitten.png"};
```

```
List<String> urls = new ArrayList<>(Arrays.asList(urlR
```
However, this code is tedious & error-prone to write, read, & optimize

```
for (int i = 0; i < urls.size(); ++i) {
   if (!urls.get(i).contains("cse.wustl")) 
   { urls.remove(i); continue; } 
   urls.set(i, 
urls.get(i).replace("cse.wustl", "dre.vanderb"}
```
**20** See howtodoinjava.com/java8/internal-vs-external-iteration

## Examples [of Java Collections & Java S](https://en.wikipedia.org/wiki/Fluent_interface)trear

```
• A simple example of manipulating a Java stream
 String[] urlArray = {
     "http://www.cse.wustl.edu/~schmidt/gifs/ka.png",
     "http://www.cse.wustl.edu/~schmidt/gifs/robot.png",
     "http://www.cse.wustl.edu/~schmidt/gifs/kitten.png"};
  List<String> urls = Arrays.asList(urlArray)
      .stream()
      .filter(s -> s.contains("cse.wustl"))
      .map(s -> 
           s.replace("cse.wustl", "dre.vanderbilt"))
      .toList();
```
This example shows the "fluent interface" programmir style, internal iteration, chaining of transformations

**21** See en.wikipedia.org/wiki/Fluent\_interface

• A simple example of manipulating a Java stream

```
String[] urlArray = {
   "http://www.cse.wustl.edu/~schmidt/gifs/ka.png",
   "http://www.cse.wustl.edu/~schmidt/gifs/robot.png",
   "http://www.cse.wustl.edu/~schmidt/gifs/kitten.png"};
```

```
List<String> urls = Arrays.asList(urlArray)
   .stream()
  .filter(s -> s.contains("csel.wustl"))
   .map(s -> 
        s.replace("cse.wustl", "dre.vanderbilt"))
   .toList();
```
Implicitly iterate through a pipeline of elements from a collection source, filter/transform each value, & create a collection result

• A simple example of manipulating a Java stream

```
String[] urlArray = {
   "http://www.cse.wustl.edu/~schmidt/gifs/ka.png",
   "http://www.cse.wustl.edu/~schmidt/gifs/robot.png",
   "http://www.cse.wustl.edu/~schmidt/gifs/kitten.png"};
```

```
List<String> urls = Arrays.asList(urlArray)
    .stream()
    .filter(s -> s.contains("cse.wustl"))
    .map(s -> 
 s.replace("cse.wustl"
, 
"dre.vanderbilt"))
    .toList();
```
Implicitly iterate through a pipeline of elements from a collection source, filter/transform each value, & create a collection result

• A simple example of manipulating a Java stream

```
String[] urlArray = {
   "http://www.cse.wustl.edu/~schmidt/gifs/ka.png",
   "http://www.cse.wustl.edu/~schmidt/gifs/robot.png",
   "http://www.cse.wustl.edu/~schmidt/gifs/kitten.png"};
```

```
List<String> urls = Arrays.asList(urlArray)
   .stream()
   .filter(s -> s.contains("cse.wustl"))
   .map(s -> 
        s.replace("cse.wustl", "dre.vanderbilt"))
   . toList();
```
Implicitly iterate through a pipeline of elements from a collection source, filter/transform each value, & create a collection result

• A simple example of manipulating a Java stream

```
String[] urlArray = {
   "http://www.cse.wustl.edu/~schmidt/gifs/ka.png",
   "http://www.cse.wustl.edu/~schmidt/gifs/robot.png",
   "http://www.cse.wustl.edu/~schmidt/gifs/kitten.png"};
```

```
List<URL> urls = Arrays.asList(urlArray)
   .stream()
   .filter(s -> s.contains("cse.wustl"))
   .map(s -> 
        s.replace("cse.wustl", "dre.vanderbilt"))
   .map(rethrowFunction(URL::new))
   . toList();
```
Java streams simplifies chaining of transformations

## Example[s of Java Collections & Java St](http://stackoverflow.com/a/27661504/3312330)rear

```
rethrowFunction() conve
                                           exception into runtime
• A simple example of manipulating a Java stream
 String[] urlArray = {
     "http://www.cse.wustl.edu/~schmidt/gifs/ka.png",
     "http://www.cse.wustl.edu/~schmidt/gifs/robot.png",
     "http://www.cse.wustl.edu/~schmidt/gifs/kitten.png"};
  List<URL> urls = Arrays.asList(urlArray)
      .stream()
      .filter(s -> s.contains("cse.wustl"))
      .map(s -> 
           s.replace("cse.wustl", "dre.vanderbilt"))
      .map(rethrowFunction(URL::new))
      .toList();
```
**26** See stackoverflow.com/a/27661504/3312330

```
• A simple example of manipulating a Java stream
 String[] urlArray = {
     "http://www.cse.wustl.edu/~schmidt/gifs/ka.png",
     "http://www.cse.wustl.edu/~schmidt/gifs/robot.png",
     "http://www.cse.wustl.edu/~schmidt/gifs/kitten.png"};
  List<URL> urls = Arrays.asList(urlArray)
      .parallelStream()
      .filter(s -> s.contains("cse.wustl"))
      .map(s -> 
           s.replace("cse.wustl", "dre.vanderbilt"))
                                                    Parallelizing
                                                   stream is ofte
```
 **.map(rethrowFunction(URL::new))**

 **.toList();**

```
See docs.oracle.com/javase/tutorial/collections/streams/parallelis
```
• A simple example of manipulating a Java stream

```
String[] urlArray = {
   "http://www.cse.wustl.edu/~schmidt/gifs/ka.png",
   "http://www.cse.wustl.edu/~schmidt/gifs/robot.png",
   "http://www.cse.wustl.edu/~schmidt/gifs/kitten.png"};
```

```
List<String> urls = Arrays.asList(urlArray)
   .stream()
   .filter(s -> s.contains("cse.wustl"))
   .map(s -> 
        s.replace("cse.wustl", "dre.vanderbilt"))
   .toList();
```
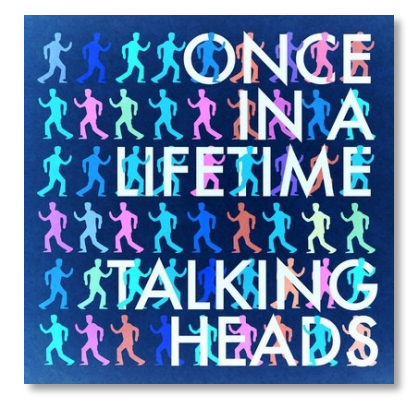

**28** Like iterators, elements in a stream can only be visited once during its lifetime

# End of Contrasting Java Streams with Java Collections